箱の中身 耐熱接着テ

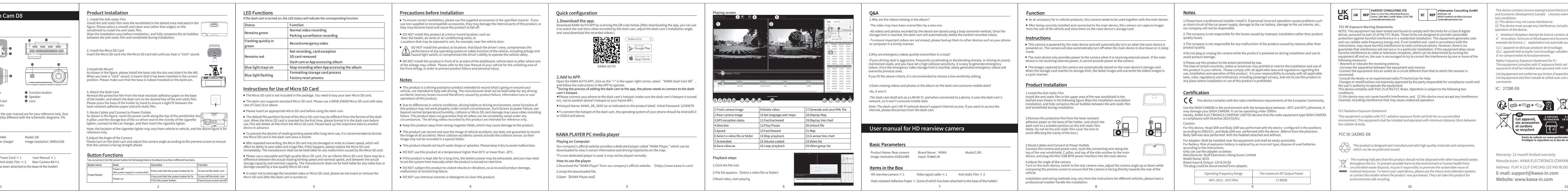

APICAL 爱培科产品包装图纸

图纸提供单位

深圳市爱培科技术股份有限公司

项目名称

arranty: 12-month limited warranty Manufacturer: KAWA ELECTRONICS COMPANY LIMITED Address: FLAT A 21/F CHEUNG LEE IND BLDG 9 CHEUNG LEE ST CHAI WAN HONG KONG E-mail: support@kawa-in.com Website: www.kawa-in.com

 This device contains licence-exempt transmitter(s)/receiver(s) that comply with Innovation, Science and Economic Development Canada's licence-exempt RSS(s). Operation is subject to the following two conditions: (1) This device may not cause interference. (2) This device must accept any interference, including interference that may cause undesired operation of the device. les émetteur/récepteur exempt de licence contenu dans le présent appareil est conforme aux CNR et conforme aux CNR d' Innovation, Sciences et Developpement economique Canada applicables aux appareils radio<br>exempts de licence. L'exploitation est autorisée aux deux conditions suivantes : (1) L' appareil ne doit pas produire de brouillage; (2) L' appareil doit accepter tout brouillage radioélectrique subi, même si le brouillage est susceptible of television reception, which can be determined by turning the<br>r is encouraged to try to correct the interference by one or more of the compromettre le fonctionnement. Radio Frequency Exposure Statement for IC:<br>This equipment complies with IC exposure limits set forth for an uncontrolled environment. This equipment complies with c exposite limits set for an of an uncontrolled environment. This import shall be installed and operated with minimum distance 20cm between the radiator & body. .<br>Cet équipement est conforme aux limites d'exposition IC définies pour un environnement non contrôlé<sup>.</sup> .<br>Guipement doit être installé et utilisé avec une distance minimale de 20 cm entre le radiateur et : carrosserie. IC:27280-D8  $R = -2$ areil, ADÉPOSER ADÉPOSER ¥r® Points de collecte sur www.quefairedemesdechets<br>Privilégiez la réparation ou le don de votre apparei

This marking indicates that this product should not be disposed with other household wastes<br>throughout the EU. To prevent possible harm to the environment or human health from<br>uncontrolled waste disposal, recycle it respon or contains your documents, product the retailer where the product was purchased. They can take this product for

製品の外観

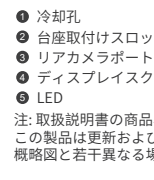

入力: 本体!

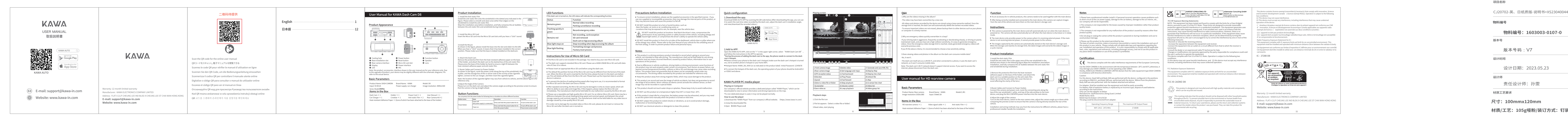

## KAWA K

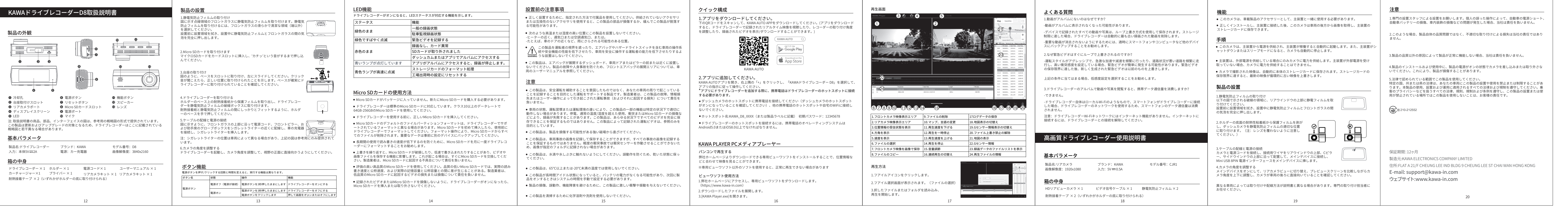

封面 きょうしゃ あいちょう 封底

**物料编号:1603003-0107-0**

版本号

版本号码:V7

<u> 1980 - Andrea Stadt, fransk politik (d. 1980)</u>

<u> 1980 - Andrea Andrew Maria (h. 1974).</u>

设计时间

设计日期: 2023.05.23

设计师

责任设计师:孙雯

材质工艺要求

**物料编号**

变更履历:

**尺寸:100mmx120mm**

**材质/工艺:105g哑粉/装订方式:钉装**

所有材质符合RoHS/REACH/WEEE 工艺要求: 色相正确、印迹牢固、 套印准确、各色套印 不露杂色,套印误差≤ 0.1mm 模切走位≤±0.5mm

颜色及 专色: **黑色** 

纹理要求: